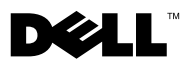

# **Informationen zu Warnhinweisen**

**WARNUNG: Mit WARNUNG wird auf eine potenziell gefährliche Situation hingewiesen, die zu Sachschäden, Verletzungen oder zum Tod führen könnte.**

### **Dell™ OptiPlex™ 780 Ultrakompaktgehäuse Datenblatt mit Informationen zu Setup und Funktionen**

### **Frontansicht**

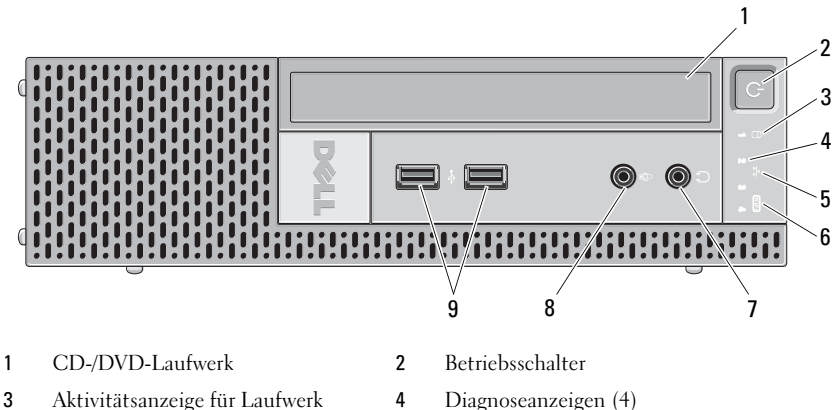

- 
- 
- 7 Kopfhöreranschluss 8 Mikrofonanschluss
- 9 USB-Anschlüsse (2)
- 
- 5 Netzwerkaktivitätsanzeige 6 WiFi-Aktivitätsanzeige (optional)
	-

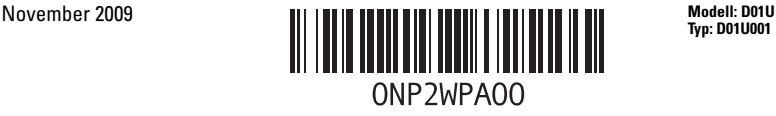

### **Rückansicht**

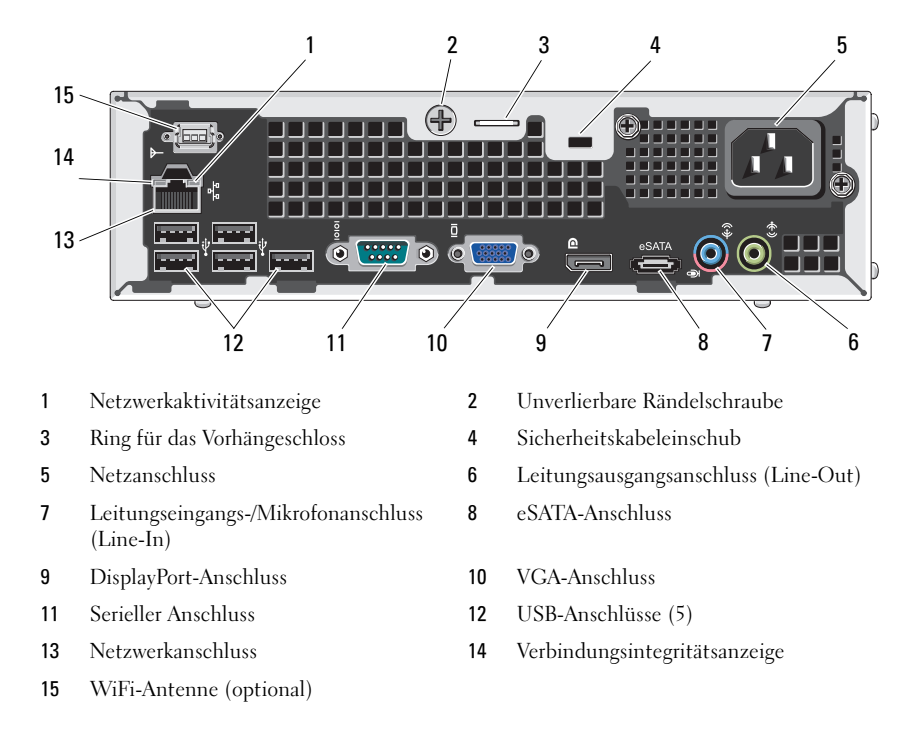

### **Setup-Kurzanleitung**

**WARNUNG: Bevor Sie gemäß den in diesem Abschnitt beschriebenen Anleitungen verfahren, lesen Sie zunächst die Sicherheitshinweise in der entsprechenden Dokumentation im Lieferumfang Ihres Computers. Weitere Informationen zu empfohlenen und bewährten Praktiken finden Sie unter www.dell.com/regulatory\_compliance.**

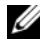

**ANMERKUNG:** Einige Komponenten sind möglicherweise nicht im Lieferumfang enthalten, wenn Sie diese nicht bestellt haben.

- **1** Schließen Sie den Bildschirm nur mit einem der folgenden Kabel an:
	- **a** Das blaue VGA-Kabel. **b** Das DisplayPort-Kabel.

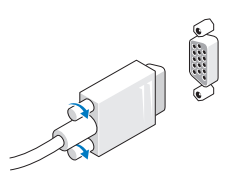

- 
- 
- **2** Schließen Sie die USB-Tastatur oder -Maus (optional) an.

**c** Das VGA-Kabel an einen DVI-Adapter.

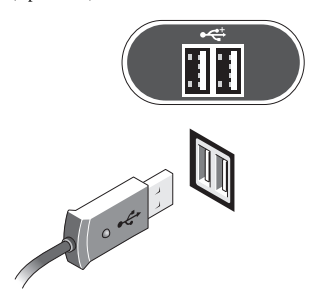

**3** Schließen Sie das Netzwerkkabel (optional) an.

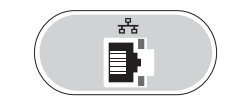

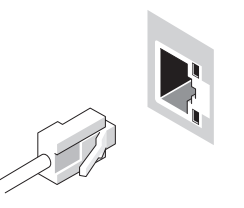

**4** Schließen Sie das Stromkabel an.

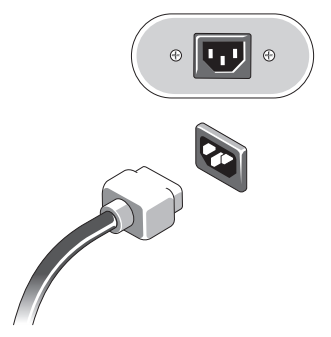

**5** Drücken Sie die Netzschalter am Bildschirm und am Computer.

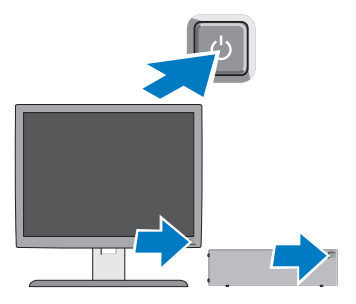

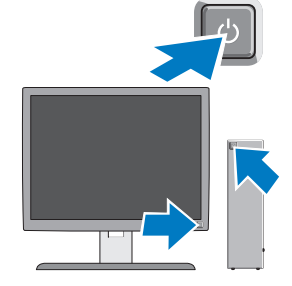

# **Technische Daten**

**ANMERKUNG:** Die folgenden Angaben enthalten nur die technischen Daten, die laut Gesetz im Lieferumfang Ihres Computers enthalten sein müssen. Eine vollständige und aktuelle Übersicht der technischen Daten finden Sie unter support.dell.com.

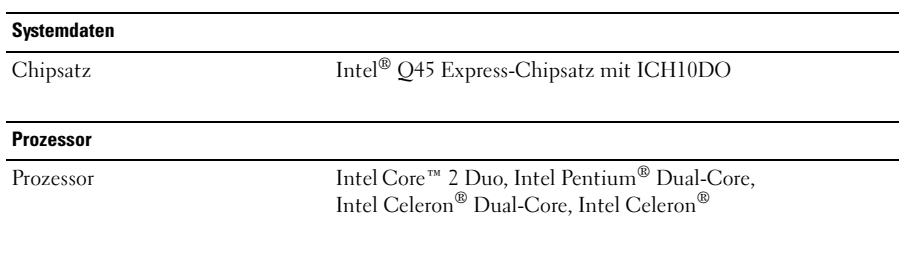

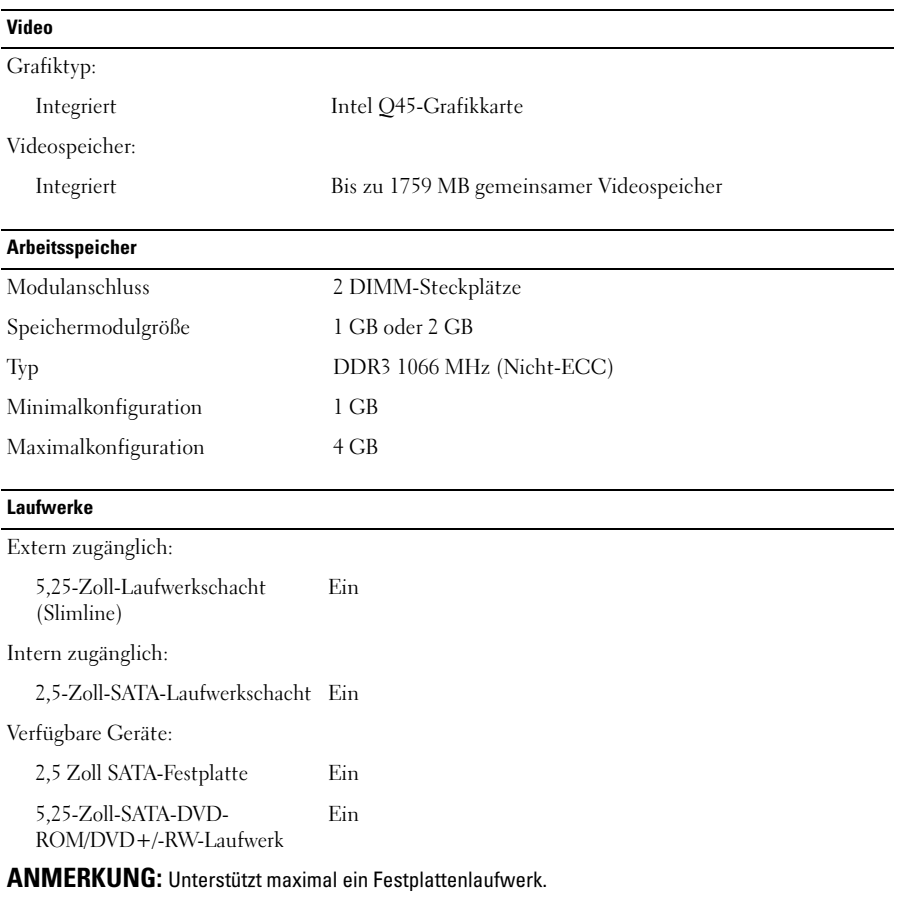

#### **Kontrollleuchten und Diagnoseanzeigen**

Vorderseite des Computers:

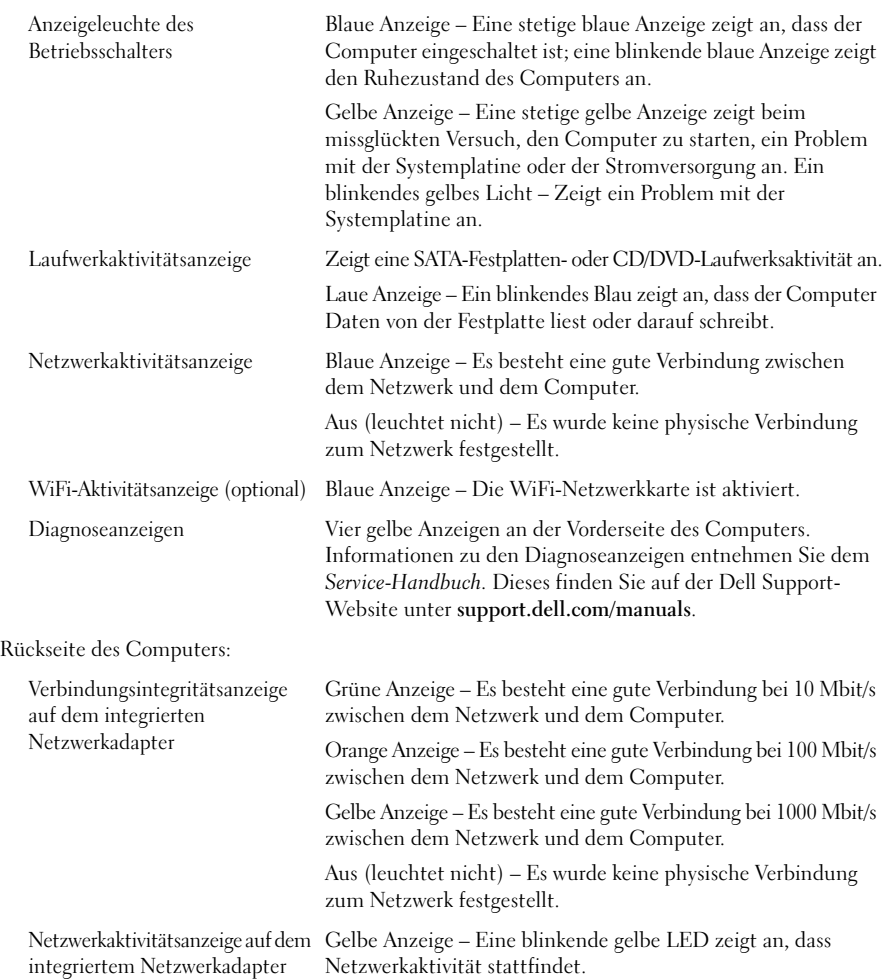

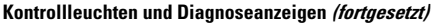

Eingangstrom 2,6 A

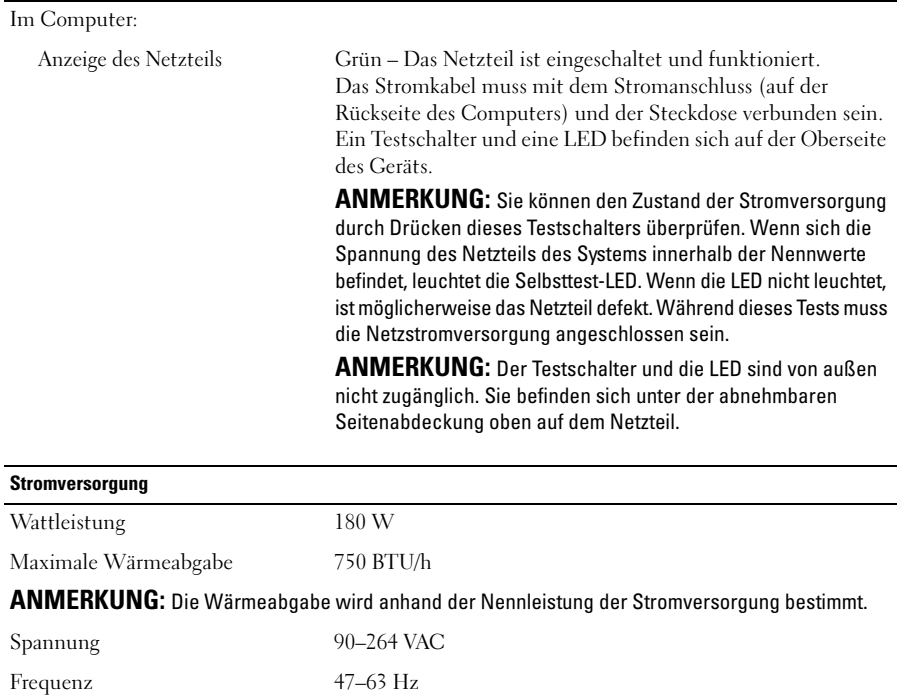

**ANMERKUNG:** Suchen Sie in den Sicherheits- und Garantieinformationen, die mit Ihrem Computer geliefert wurden, nach wichtigen Spannungseinstellungsinformationen.

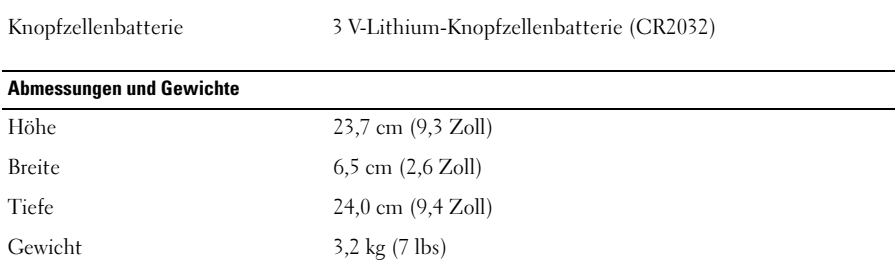

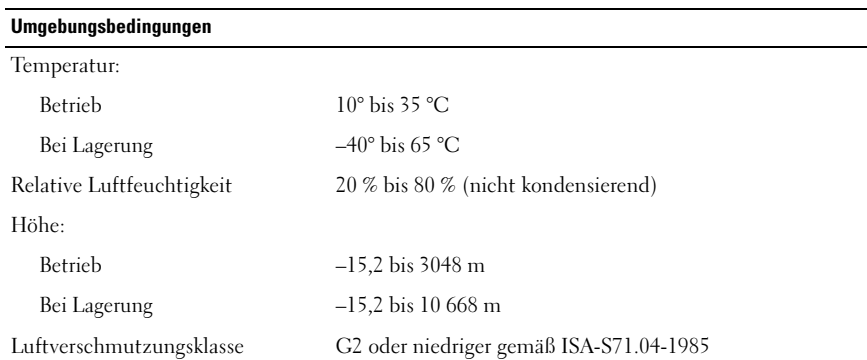

#### **Weitere Informationen und Ressourcen**

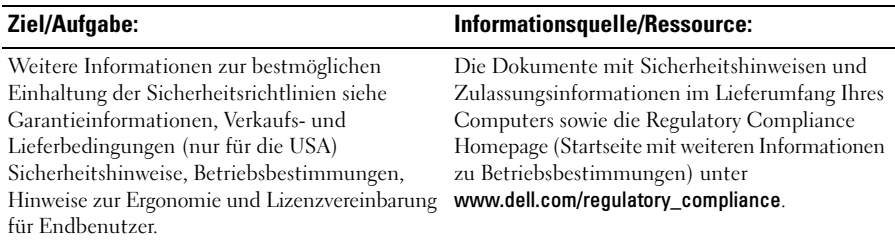

**Die in diesem Dokument enthaltenen Informationen können sich ohne vorherige Ankündigungen ändern.**

**© 2009 Dell Inc. Alle Rechte vorbehalten. Gedruckt in Irland.**

\_\_\_\_\_\_\_\_\_\_\_\_\_\_\_\_\_\_\_\_

Die Vervielfältigung dieser Materialien in jeglicher Weise ohne vorherige schriftliche Genehmigung von Dell Inc. ist strengstens untersagt.

In diesem Text verwendete Marken: *Dell*, das *DELL*-Logo und *OptiPlex* sind Marken von Dell Inc.; *Intel*, *Celeron* und *Pentium* sind eingetragene Marken und *Core* ist eine Marke von Intel Corporation in den USA und anderen Ländern.

Alle anderen in dieser Dokumentation genannten Marken und Handelsbezeichnungen sind Eigentum der entsprechenden Hersteller und Firmen. Die Dell Computer Corporation verzichtet auf alle Besitzrechte an Marken und Handelsbezeichnungen, die nicht ihr Eigentum sind.